EECS (http://eecs.fel.cvut.cz), BE5B33PRG (https://cw.fel.cvut.cz/wiki/courses/be5b33prg/start): Programming Essentials, 2015

Department of Cybernetics (http://cyber.felk.cvut.cz), FEE CTU in Prague (http://www.fel.cvut.cz/en/)

## **Vectors**

[What do we need?](http://cyber.felk.cvut.cz/)

- Addition:  $\mathbf{x} + \mathbf{y} = (x_0 + y_0, x_1 + y_1, \dots, x_{n-1} + y_{n-1})$
- [Magnitude:](http://eecs.fel.cvut.cz/)  $\|\mathbf{x}\| = (x_0^2 + x_1^2 + \dots + x_{n-1}^2)^{1/2}$  $\|\mathbf{x}\| = (x_0^2 + x_1^2 + \dots + x_{n-1}^2)^{1/2}$  $\|\mathbf{x}\| = (x_0^2 + x_1^2 + \dots + x_{n-1}^2)^{1/2}$
- Direction:  $\mathbf{x}/\|\mathbf{x}\| = (x_0/\|\mathbf{x}\|, ..., x_{n-1}/\|\mathbf{x}\|)$
- Dot product:  $\mathbf{x}^T \mathbf{y} = x_0 y_0 + x_1 y_1 + ... x_{n-1} y_{n-1}$

...

### **mutable or immutable?**

In [18]:

```
class Vector:
    				def __init__(self,v):
        self. coords = v
```
In [26]:

 $a = [1,2]$  $v = Vector(a)$ print(v.\_coords)

 $[1, 2]$ 

In [27]: [3, 2]  $a[0] = 3$ print(a)

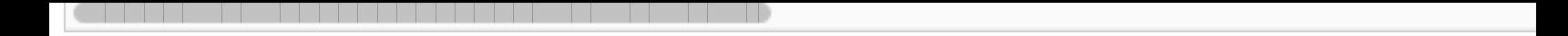

How to combat?

- $\bullet$  copy
- enforce immutability

### **[immutable \(mostly\) better](http://www.pythontutor.com/visualize.html#code=class+Vector%3A%0A++++def+__init__(self,v%29%3A%0A++++++++self._coords+%3D+v%0A%0Aa+%3D+%5B1,2%5D%0Av+%3D+Vector(a%29%0Aa%5B0%5D+%3D+3&mode=display&origin=opt-frontend.js&cumulative=false&heapPrimitives=false&textReferences=false&py=3&rawInputLstJSON=%5B%5D&curInstr=0)**

**Pros:**

- safer (prevents unwanted changes)
- allows for hashing

#### **Cons:**

• more memory

Live coding ...

## **composing classes/objects**

Supplemment slides and live coding

# **notebook config**

ignore the cells below

```
In [15]:
```

```
In [16]:
Out[15]:
{'height':	768,
 'minScale': 1.0,
 'start_slideshow_at': 'selected',
 'theme': 'White',
 'transition': 'None',
 	'width':	1024}
from notebook.services.config import ConfigManager
cm = ConfigManager()cm.update('livereveal', {
               'theme': 'White',
               'transition': 'None',
               														'start_slideshow_at':	'selected',
               'width': 1024,
               														'height':	768,
               'minScale': 1.0
})
%%HTML
<style>
.reveal #notebook-container	{	width:	90%	!important;	}
.CodeMirror	{	max-width:	100% !important;	}	
pre, code, .CodeMirror-code, .reveal pre, .reveal code {
    font-family: "Consolas", "Source Code Pro", "Courier New", Courier, monospace;
}
pre, code, .CodeMirror-code {
    				font-size:	inherit !important;
}
.reveal .code_cell {
    				font-size:	130% !important;
    				line-height:	130% !important;
}
</style>
```